**منهجية لالستفادة من أنظمة الحاسب (CAM )في تنفيذ الحلي الزجاجية**

**Methodology to utilize CAM systems in execution of glass jewelry أ. د/ حسام الدين نظمي حسني األستاذ بقسم الزجاج- كلية الفنون التطبيقية- جامعة حلوان Prof. Hossam El-Deen Nazmy Hosny Prof. in Glass Department, Faculty Of Applied Arts, Helwan University [Hossamnazmy6@Yahoo.com](mailto:Hossamnazmy6@Yahoo.com) أ. د/ ياسر سعيد محمد بنداري**

**األستاذ بقسم الزجاج- كلية الفنون التطبيقية- جامعة حلوان**

## **Prof. Yasser Said Mohamed Bendary**

**Prof. in Glass Department, Faculty Of Applied Arts, Helwan University**

**[Yaser2hm@Yahoo.com](mailto:Yaser2hm@Yahoo.com)**

**م. م/ دينا سعيد كامل سليمان مدرس مساعد بقسم الزجاج- كلية الفنون التطبيقية- جامعة حلوان**

## **Assist. Lect. Dina Said Kamel**

**Assistant Lecturer in glass Department, Faculty Of Applied Arts, Helwan University [Dinahappy84@Yahoo.com](mailto:Dinahappy84@Yahoo.com)**

**الملخص:**

حققت تكنولوجيا الحاسبات قد ًرا هائالً من النجاح في مواجهة المتطلبات التصميمية واإلنتاجية في شتى فروع العلوم والفنون، حيث ساهمت في تطور وتقدم نظم التصميم واإلنتاج بشكل عام، ويعد مجال الحلي الزجاجية أحد المجاالت الهامة التي يمكن أن يكون للحاسب الآلي دوراً مؤثراً فيها على نطاق التصميم والإنتاج، وفي ضوء المستجدات التي ظهرت ببرامج التصميم والتصنيع وجب تغيير منهجبات التصنيع أو التنفيذ لالستفادة من إمكانات تلك البرامج أقصى استفادة وخاصة في مجال الحلي الزجاجية مثل بناء النماذج، تنفيذ قوالب التشكيل، التشكيل في الهيئة الخارجية للمنتج والتشكيل في مظهر السطح.

وظهرت **مشكلة البحث** فى: عدم االستفادة من أنظمة الحاسب CAM في حل مشاكل وتطبيقات تنفيذ الحلي الزجاجية، و**هدف البحث** إلى تفعيل أنظمة الحاسب CAM في وضع منهجية لتنفيذ الحلي الزجاجية.

**وافترض البحث** أنه بتفعيل إمكانات أنظمة الحاسب CAM يمكن وضع األسس واالعتبارات لتنفيذ الحلي الزجاجية ووضع منهجية لالستفادة من أنظمة الحاسب (CAM )في تنفيذها، وتأكدت **أهمية البحث** في تطوير وإثراء مجال تنفيذ وصناعة الحلي الزجاجية باستحدام أنظمة الحاسب.

وقد تناول البحث مجموعة من المحاور التي تضم مجاالت استخدام أنظمة الحاسب CAM في تنفيذ الحلي الزجاجية بهدف وضع منهجية لتنفيذها باستخدام أنظمة الCAM وتنفيذ بعض منتجات من الحلي الزجاجية في ضوء المنهجية المقترحة للتنفيذ.

## **الكلمات المفتاحية**:

منهجية تنفيذ- أنظمة الحاسب- الحلي الزجاجية.

## **Abstract**

Computer technology has achieved tremendous success regarding design and productivity requirements in various branches of science and arts, contributing to the development and progress of design and production systems in general. The field of glass jewelry is one of the important fields in which computer can play an influential role in the design and production.

In context of the updates that have emerged in the design and manufacturing programs, it is necessary to change the manufacturing or implementation methods to take full advantage of these programs potentials, especially in the field of glass jewelry such as building models, forming molds, forming the external structure of the product and shaping the surface appearance.

The research problem was detected as the lack of use of CAM systems in solving the problems and applications of glass jewelry production. The objective of the research is to activate CAM systems in a methodological setting for the implementation of glass jewelry.

The research hypothesizes that by activating the potential of the CAM systems, the foundations and considerations for implementation of the glass jewelry can be established with the aim of reaching a methodology for utilizing the CAM systems in their implementation. The research is importance is developing and enriching the field of implementation and manufacture of glass jewelry using computer systems.

The research dealt with a number of axes which include the use of CAM systems in implementation of glass jewelry, aiming to a methodology for their implementation using CAM systems and producing some glass jewelry products in context of the proposed methodology for implementation.

## **Keywords**:

Execution Methodology- Computer Systems CAM- Glass Jewelry

## **مقدمة:**

تعتبر المنهجيات جزء متكامل من عملية التصميم، فالمنهجية هي الطريقة أو المسار الذي يتم اتباعه من أجل الوصول إلى هدف ما، أي أنها مجموعة الأدوات التي يتم استخدامها في تقديم البراهين والأدلة والحجج للتأكد من صحة أو عدم صحة فرضية معينة، لذلك فإن المنهجية تعتبر خطة منظمة للعديد من العمليات من خالل مجموعة من اإلجراءات أو اآلليات التي بمكن استخدامها للملاحظة و التحقيق من أجل اكتساب المعر فة و الوصول للنتائج و الحقائق عليج ب<sup>قم</sup> (5) <sup>ص486</sup> فوجود المنهجية يعمل على دعم التفكير في مشكالت التصميم؛ حيث يصبح التفكير أكثر شموالً وأكثر استفادة من األنشطة العقلية والمهارات الذهنية في التخطيط لمر احل التصميم، <sup>مرجع رقم (1) <sup>ص92</sup> وترجع أهمية المنهجية في أنها توضح للمصمم أو فريق التصميم</sup> الهدف المرجو تحقيقه ومسار العمل المتبع.

وقد لاقت منظومة تنفيذ الحلي الزجاجية كثيراً من المعوقات وجب البحث في آليات لحلها، وتعتبر أنظمة الحاسب CAM هي أفضل السبل لحل تلك المعوقات (موضوع البحث)، وبما أن الحاسب يعتبر أداة تساعد المصمم في الوصول لحلول غير محدودة لبناء أفكاره للوصول بها إلى برامج التنفيذ (الإنتاج)، فهذه الحلول الغير محدودة لهذا النظام غيرت السمات التقليدية لنظم التنفيذ أو الإنتاج، فبناءًا على ذلك يقوم البحث بتقديم مقترح لكيفية الاستفادة من أنظمة الحاسب (CAM) في مجال تنفيذ الحلي الزجاجية.

## **-1 بعض المفاهيم والمصطلحات الخاصة بالبحث:**

#### **مفهوم الـ (CAM(**

(CAM) هي اختصار (Computer Aided Manufacturing) وهو إشارة إلى الأساليب والنظم الخاصة باستخدامات الكمبيوتر في مجاالت الصناعة، حيث أنه لتصنيع أي نموذج أو منتج ما عادة ما يتم استخدام ثالثة أنواع من البرامج المختلفة:

: برنامج CAD وهو المسئول عن التصميم الهندسي للمنتج. - أوالً

- ثانًيا: برنامج CAM المسئول عن حساب مسارات ماكينة اتلشغيل استناًدا إلى التصميم.

– ثالثًا: برنامج التحكم المسئول عن قراءة المسارات والسماح للألة بالتحرك فعليًا استنادًا على تلك المسارات، حيث يأتي ً برنامج التحكم مع اَلة التشغيل. **مرجع رقم )6(** 

#### **:(Computer Numerical Control-CNC) بالحاسب الرقمي التحكم**

التحكم الرقمي بالحاسب هو دخول الحاسب كأحد المكونات األساسية في عملية التحكم الرقمي في الماكينات NC، فبعد التطور الذي حدث في مجال تصميم المنتجات ومتطلبات اإلنتاج تم تطوير الماكينة من ماكينات التحكم الرقمي NC إلى التحكم الرقمي باستخدام الحاسب CNC، فهى تحتفظ بكل األساسيات ومبادىء ماكينات التحكم الرقمي ولكن بإضافة الحاسب الآلي لوحدة التحكم الرق*مي*، والذي أضاف الكثير في نظم التحكم وأولها كتابة البرنامج وتخزينه في ذاكرة الحاسب <sup>مرجع رقم</sup> **)3( ص67** ، لذا فالتحكم الرقمي بالحاسب هو نظم رقمية تعمل بالتحكم في تشغيل اآلليات عو ًضا عن التحكم اآللي واليدوي، ويقوم على سلسلة من التعليمات المدونة (الشفرة) في صورة أرقام ورموز تستوعبها وحدة التحكم بالماكينة، وتحولها إلى نبضات كهربائية توجه المحركات الكهربائية لتنفذ العمليات الميكانيكية المطلوبة. <sup>مرجع رقم (4) <sup>ص</sup>138</sup>

#### **:(STL) ملفات**

اختصارًا لـ (Standard Triangle Language) أو (Standard Triangle Language)، وهي نوع الملف القياسي ليس فقط لمجاالت الطباعة ثالثية األبعاد ولكن لماكينات التحكم الرقمي بوجه عام، وتقوم ملفات STL بترجمة ملفات الكاد الخاصة بتصميم النموذج إلى البيانات التي تحتاجها ماكينات التحكم الرقمي؛ حيث يستخدم هذا النوع من الملفات سلسلة من المثلثات لتمثيل أسطح أي نموذج صلب، وجميع برامج CAD الحديثة تسمح بتصدير نسق ملفاتها األصلي لصيغة ملفات STL، ثم يتم بعد ذلك تحويل النموذج الهندسي الثلاثي الأبعاد إلى لغة الآلة (G-Code) من خلال عملية تسمى بـ (Slicing) لتجعلها جاهزة للطباعة أو التنفيذ<sub>.</sub> مرجع رقم (7)

## **-2 منهجية لتنفيذ الحلي الزجاجية باستخدام أنظمة الـ CAM:**

يستخدم الحاسب الألي كمساعد في التصنيع CAM في التحكم وتوجيه ماكينات التشغيل على اختلاف أنواعها كماكينات الحفر والثقب والتشكيل....وغيرها من الماكينات المستخدمة والتي يمكن توظيفها فى تنفيذ وتشكيل الحلي الزجاجية، ولقد تحقق التكامل بين التصميم واإلنتاج بفضل وجود الحاسب فيما يسمى بنظم تكامل التصميم والتصنيع بمساعدة الحاسب، ويقوم العمل في هذه الأنظمة على استخدام المعلومات والبيانات الناتجة من عمليات التصميم بالحاسب CAD مباشرة في إجراءات التصنيع بالحاسب CAM، لذلك فإن التصميم واإلنتاج الرقمي يمثل ضرورة أساسية لتطوير مجال الحلي الزجاجية، وافترض البحث أنه بتفعيل إمكانات أنظمة الحاسب CAM وتوظيفها يمكن وضع الأسس والاعتبارات لتنفيذ الحلى الزجاجية **بتوظيف أنظمة الـ** CAM **من خالل العمليات التالية:**

- النمذجة
- إنتاج قوالب تشكيل الحلي الزجاجية
- التشكيل المباشر في قطعة الحلي الزجاجية
	- تشكيل مظهر السطح للحلي الزجاجية

ومن خالل الشكل رقم )1( يمكن توضيح العمليات التي افترضها البحث **بتوظيف أنظمة الـ** CAM لوضع األسس والاعتبارات لتنفيذ الحلى الزجاجية فى محاولة للوصول لبعض الحلول والبدائل لحل معوقات الطرق الإنتاجية التقليدية والنمطية بهدف الوصول للجودة والكفاءة والفاعلية لتنفيذ الحلي الزجاجية بالطرق المتنوعة.

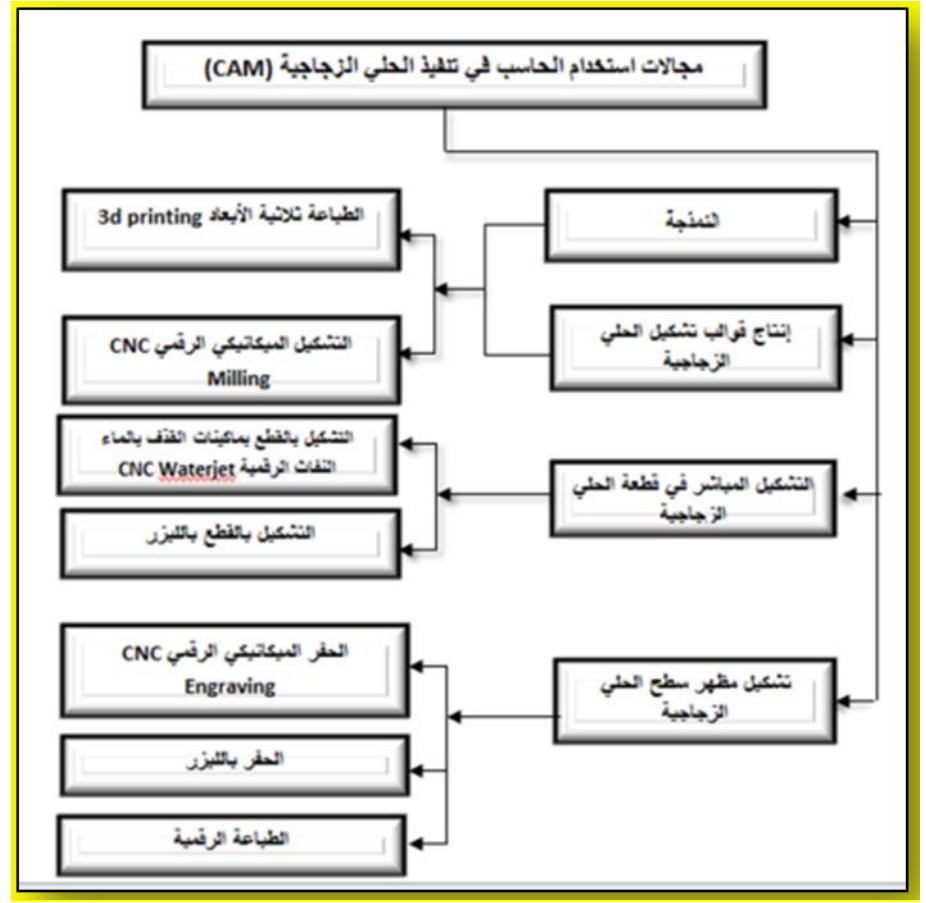

**شكل )1( رسم توضيحي لفرضية البحث فى توظيف )أنظمة الCAM ) لتنفيذ الحلي الزجاجية باستخدام الحاسب**

وبهدف التوصل لوضع منهجية لالستفادة من أنظمة الحاسب CAM في تنفيذ الحلي، وبنا ًءا على المفهوم الخاص بالمنهجية والذي يعني الطريقة أو المسار الذي يتم اتباعه من أجل الوصول إلى هدف ما، فإنه باتباع أي منهجية من خالل عدة خطوات متتابعة ومتكاملة فيما بينها يمكن الوصول للهدف المطلوب، **وعلى ذلك يقوم البحث باقتراح منهجية** من أجل تحقيق أقصى استفادة من التقنيات والنظم الرقمية للوصول إلى منتج متطور في مجال الحلي الزجاجية. والشكل )2( يوضح رسم تخطيطي لخطوات المنهجية المقترحة للتنفيذ.

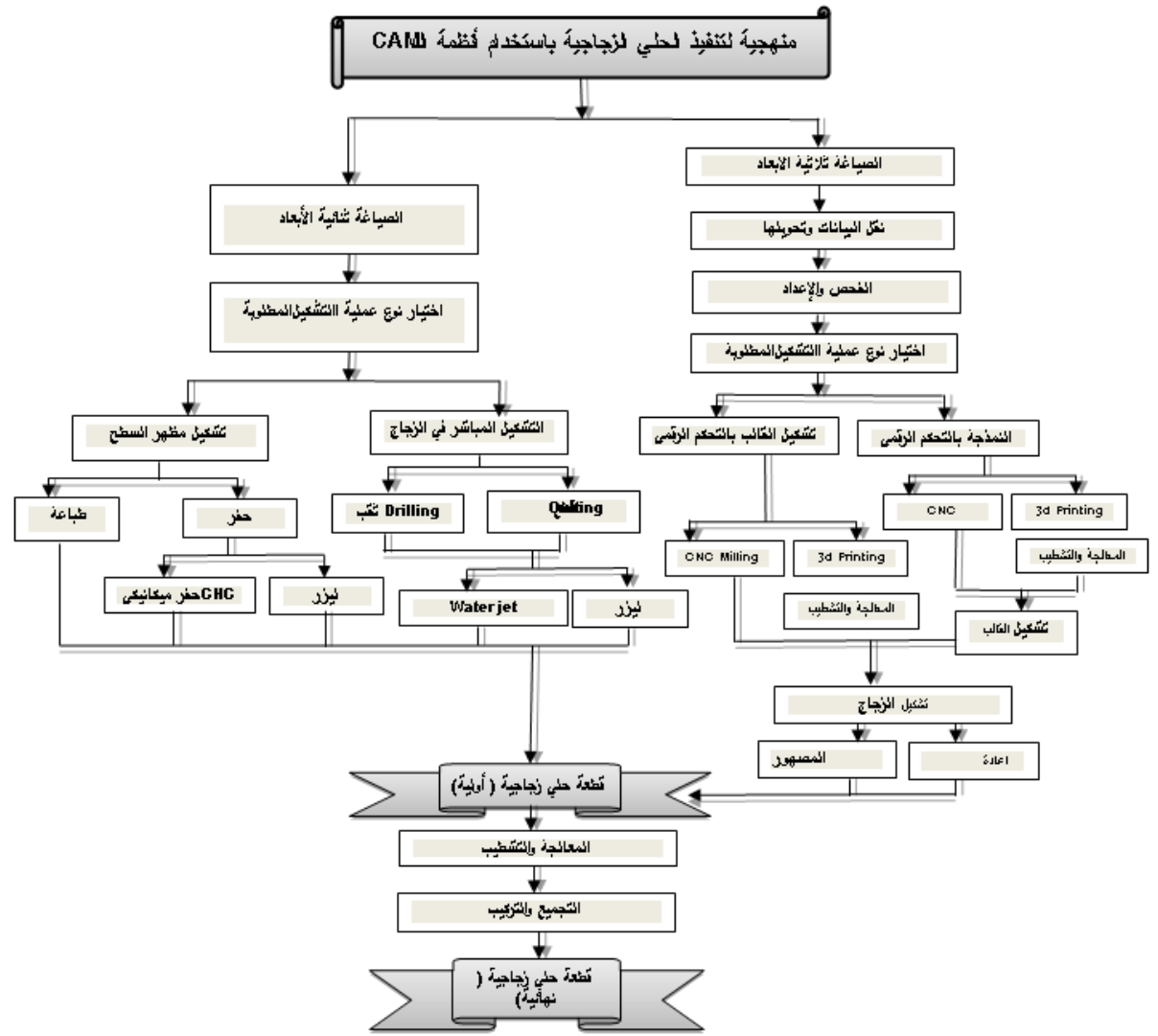

**شكل )2( رسم توضيحي لمنهجية تنفيذ الحلي الزجاجية باستخدام الحاسب )أنظمة الCAM)**

وفيما يلي شرح لخطوات المنهجية المقترحة لتنفيذ الحلي الزجاجية باستخدام الحاسب:

#### **)1-2( الصياغة ثالثية األبعاد:**

وهي مرحلة إدخال البيانات، حيث تشير البيانات إلى المعلومات اإللكترونية المتطلبة لوصف النموذج المادي لقطعة الحلي من خالل بيانات ثالثية األبعاد، وتتم تلك العملية إما باستخدام نموذج رقمي أو نموذج مادي

#### **)2-2( نقل البيانات وتحويلها:**

هناك الكثير من أنواع ملفات CAD التي تحتوي على أسماء وتنسيقات خاصة بها، من ملفات STEP إلى STL، إلى IGES، وغيرها من الملفات، والذي يكون من الصعب التفريق بينهما ومعرفة أيهم أفضل للتحميل للطابعات ثالثية األبعاد أو ماكينات التحكم الرقمي بوجه عام. **وهناك ثالثة أنواع رئيسية من الملفات المستخدمة في الطباعة:**

#### **:(Initial Graphics Exchange Specification) لـ راً اختصا IGS أو IGES -**

تم إنشاء هذا النوع من الملفات بواسطة سالح الجو األمريكي وتم استخدامه لتبادل الملفات الهندسية CAD، وقد اعتمد من قبل المعهد الوطني الأمريكي للمعايير (ANSI).

ومواصفات هذا النوع أو خصائصه غير مدعومةSpecifications Unsupported نظرًا لقدمه، فهو يعتبر أقدم نوع من الملفات، ولن يتم تحديثها أو تغييرها أبًدا، لذا يفضل اعتبار هذا النوع من الملفات الخيار الثالث لملفات الطباعة.

# **:(Stereolithograghy or Standard Tessellation Language) لـ راً اختصا STL -** وهو يعتبر ثاني أفضل خيار، حيث تم تطوير ملفات STL في الأصل من قبل شركة 3D Systems، خصيصًا لمجالات التصنيع باإلضافة، وتعتبر النوع الرئيسي في مجال الصناعة، ومع ذلك تحتوي ملفات STL على العديد من أوجه القصور، فعلى سبيل المثال، عند احتواء التصميمات على فتحات أو أجزاء غير مغلقة (Watertightness(، فإن ذلك يتسبب في وجود ثقوب وفجوات وحدوث مشكالت عند إنتاج النماذج، وهناك نوعان من ملفات STL، نوع يسمى (ASCII (وهو ملف ذو حجم كبير ولا يفضل استخدامه، ونوع (Binary ) وهو ملف مضغوط وذو حجم صغير، ويصلح لعمليات حفظ **مرجع رقم )8(** ومشاركة الملفات.

#### **:(Standard for Exchange of Product model data) لـ راً اختصا STEP -**

وهو يعتبر أفضل تنسيق ملف لنقل بيانات CAD، حيث تحمل ملفات STEP جميع البيانات البارامترية المطلوبة حتى يمكن للشركات المصنعة قراءة حجم وهندسة النموذج الذي تحتاجه بسهولة. وهناك نوعان رئيسيان منها: 203AP: تم إنشاؤه في األصل لصناعة الطائرات. 214AP: ويعتبر أحدث المعايير التي تم إنشاؤها في األصل لصناعة السيارات.

**)3-2( الفحص واإلعداد:** يتم في تلك المرحلة فحص الملفات جيًدا والتأكد من خلوها من العيوب، حيث أنه قد تظهر في كثير من األحيان بعض المشكلات بعد انتهاء عملية التشكيل (خاصة في مرحلتي بناء النماذج أو القوالب)، والتي تتمثل في ظهور ثقوب في هيكل

النموذج ) كالحفر أو الفجوات أو التصدعات، وهكذا(، لذا يجب معالجة الملفات قبل بدء عملية التشغيل من خالل مراجعة النقاط التالية:

- أن تكون المثلثات المحددة للشكل في صيغة STL مثلثات على هيئة أسطح مغلقة، وليست خطوط. - أن تكون المثلثات مكتملة الرؤوس والزوايا تمامًا، وألا يكون هناك تقاطع بين المثلثات، ومتلاصقة تمامًا. يمكن التحقق من مدى قابلية النموذج أو المنتج للتشكيل باستخدام برامج تحليل مثل **Meshmix** أو **Netfab** أو **Magics**، حيث تقوم تلك البرامج باكتشاف األسباب التي قد تؤدي لظهور مشاكل أثناء عملية البناء أو التشكيل وتقوم بتقديم خيارات لكيفية إصالح تلك العيوب أو المشاكل.

## **)4-2( اختيار نوع عملية التنفيذ المطلوبة: :1-4-2 النمذجة:**

بعد تحديد التصميم المراد تنفيذه يتم تصدير نوع ملف التصميم األصلي إلى نسق STL ليصبح الملف جاهز للطباعة أو التشكيل، ويمكن تشكيل النماذج باستخدام أنظمة الحاسب المساعدة في التصنيع CAM إما عن طريق التشكيل باإلضافة (الطباعة ثلاثية الأبعاد) أو عن طريق التشكيل بالإزالة (CNC Milling).

قا لنوع وهيئة الخامة المستخدمة **1-1-4-2 التمذجة بالطباعة ثالثية األبعاد**: تختلف أنواع تقنيات الطباعة ثالثية األبعاد طبً في الطباعة، وأيضًا بحسب نوع طريقة التصنيع الخاصة بكل نوع، ويعتمد اختيار نوع الخامة المستخدمة في الطباعة على نوع التصميم المراد تنفيذه والغرض من النموذج: (هل هو للعرض والإظهار فقط أم سيدخل في مراحل التنفيذ،

وبناءًا على ذلك سيتم عرض أنواع تقنيات الطباعة الملائمة لنوع النموذج طبقًا للهدف منه وطبقًا لنوع تصميم النموذج كالتالي:

**قا للغرض من النموذج: أنواع تقنيات الطباعة ثالثية األبعاد طبً**

 **بالنسبة ألنواع النماذج المستخدمة للعرض واإلظهار:** يمكن استخدام تقنيات مثل **SLA**، وذلك بسبب هشاشة النماذج الناتجة من تلك التقنيات مما يجعلها غير صالحة للدخول في مراحل اإلنتاج ويكتفى باستخدامها للعرض واإلظهار، كما يمكن استخدام تقنية **FDM** بسبب قلة تكلفتها االقتصادية.

 **بالنسبة ألنواع النماذج المستخدمة في مراحل اإلنتاج:** يمكن استخدام تقنيات **SLS** أو **DMLS**، وذلك نظ ًرا لقوة وصالبة ومتانة النماذج الناتجة عن تلك التقنيات مما يجعلها تتمتع بخواص ميكانيكة عالية تتيح للنموذج تحمل ظروف اإلنتاج المختلفة.

- تقنية **(Demand On Drop (DOD**، وتستخدم إلنتاج النماذج الشمعية والتي يمكن استخدامها في تطبيقات الشمع المفقود وإنتاج القوالب.

 **بالنسبة ألنواع النماذج المستخدمة كمنتج نهائي:** يمكن استخدام تقنية **Jetting Binder**، وذلك الستخدامها الزجاج كأحد مواد البناء مما يجعلها مثالية في تشكيل قطعة الحلي الزجاجية.

- تقنيتي **SLM/DMLS** : وتستخدم لتنفيذ النماذج المعدنية، مما يجعلها مالئمة لتنفيذ المنتجات النهائية للحلي الزجاجية التي تحتوي على أجزاء معدنية كالخواتم.

≪ أ**نواع تقنيات الطباعة ثلاثية الأبعاد طبقًا لنوع تصميم النموذج: بالنسبة للنماذج التي تحتوي على نسب عالية من** التفاصيل الدقيقة، فمن أنسب التقنيات التي يمكن استخدامها، تقنيات مثل **SLA**، DLP،**DOD** ، حيث يتم استخدام تلك التقنيات لقدرتها على تنفيذ التفاصيل المعقدة، وتقوم بإخراج نماذج دقيقة ذات أسطح ناعمة ملساء تالئم هذا النوع من النماذج.

#### **المعالجة والتشطيب:**

هي عملية يدوية وضرورية خاصة في حالة استخدام تقنيات التشكيل باإلضافة، حيث يتم فيها إزالة الدعامات أو الهياكل المساعدة في البناء باستخدام بعض الأدوات اليدوية كالمبارد والمقصات المخصصة لذلك، والشكل (3) يوضح نماذج لقطع حلي مطبوعة باستخدام تلك الهياكل الداعمة، ويجب أن تؤدى هذه العملية بدقة حتى ال تؤدي لتدمير النموذج، ومن التقنيات التي تعتمد على االستعانة بالهياكل الداعمة في البناء تقنيات **,DMLS,DLP,SLA SLM** ، وهناك تقنيات أخرى في الطباعة تعتمد المعالجة فيها على استخدام المذيبات إلزالة األجزاء الداعمة والغير مرغوب فيها في النموذج، حيث تقوم ماكينة الطباعة بطباعة الأجزاء الداعمة بمادة مختلفة عن مادة بناء النموذج، ودائمًا ما تكون تلك الأجزاء الداعمة مطبوعة بلون مختلف عن لون النموذج األساسي، والشكل )4( يوضح أمثلة لهذا النوع من النماذج، وتتميز تلك الطريقة بتقليل الخطر الناتج عن التنظيف بالطرق اليدوية الأخرى أو الحد منه، ومن التقنيات المعتمدة على هذا النوع من المعالجة **.DOD, Material Jetting,** تقنيات

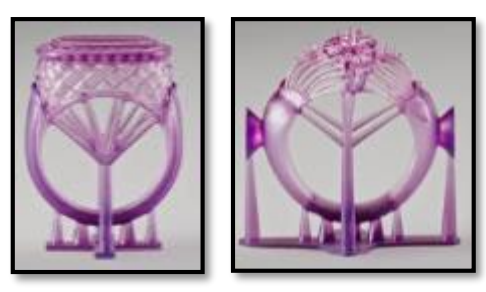

**شكل )3( نماذج من الخواتم توضح الهياكل الداعمة التي يتم إزالتها في مرحلة المعالجة والتشطيب**

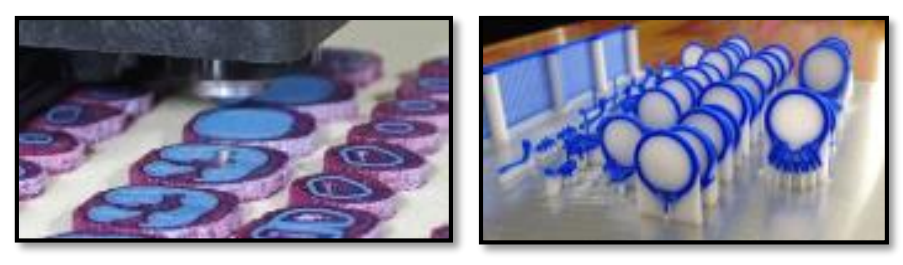

**شكل )4( نماذج من الخواتم توضح األجزاء الداعمة وتظهر بلون مختلف عن النموذج ليتم إزالتها بالمذيبات**

## **2-1-4-2 النمذجة ماكينات التحكم الرقمي الميكانيكية CNC:**

والمقصود بها ماكينة التشكيل باإلزالة Milling CNC المتخصصة في تشكيل النماذج، ويعتمد اختيار نوع ماكينة التشكيل المستخدمة على نوع تصميم النموذج المراد، ففي حالة النماذج التي تحتوي على تشكيالت أو تفاصيل على وجه واحد أو اثنان على األكثر، فيكفي استخدام أنواع الماكينات التي تعتمد على الحركة الخطية **Machines Axis**،**3-** أو ماكينات **Machines Axis 3+2 or 3+1** التي تقوم بنفس مهام ماكينات Axis3- ولكن دون الحاجة للتدخل البشري في إعادة ضبط أو تثبيت النموذج.

ويتم استخدام انواع ماكينات الـ **Machines Axis4-** فى أنواع النماذج التي تحتوي على تصميمات ملفوفة حول بدن النموذج، أما ماكينات الـ **Machines Axis5-** فيتم استخدامها في تشكيل النماذج التي تحتوي على التفاصيل المعقدة والتجاويف المحجوبة (Under Cuts). شكل (5).

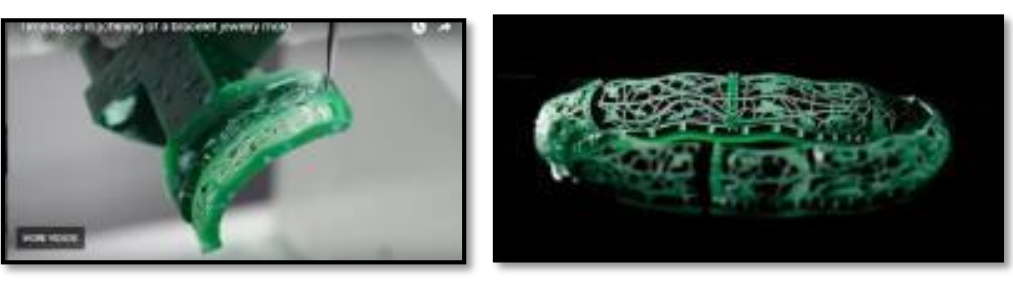

**شكل )5( نموذج ألسورة تم تشكيلها باستخدام إحدى ماكينات Machining Axis5-**

## **تشكيل القالب:**

يتم في تلك المرحلة استخدام أنواع النماذج التي يمكن أن تدخل في مراحل التشغيل التي تم تنفيذها باستخدام إحدى أنظمة التصنيع الرقمية CAM الستخدامها في تشكيل قوالب تنفيذ الحلي الزجاجية، حيث تتنوع أنواع القوالب التي يعتمد تشكيلها على بناء النموذج أولأ، فمنها قوالب القطعة الواحدة، والقوالب المتعددة الأجزاء، وتعتمد هذه التقنية عادة على تنفيذ قوالب معدنية بالعتماد على نموذج تم تشكيله مسبقاً ويستخدم لتشكيل القالب في هذه الحالة مخارط البنتوجراف.

، كما يمكن استخدام هذه التقنية في تنفيذ القوالب الحرارية مباشرة بالنحت الرقمي في كتلة من خامة حرارية، ويضم هذا األسلوب تنفيذ القوالب المفتوحة mold Open.

## **تشكيل الزجاج:**

بعد تنفيذ القوالب يتم تشكيل الزجاج المستخدم في قطعة الحلي الزجاجية بأحد طرق التشكيل المعروفة، إما التشكيل من المصهور الزجاجي مباشرة ، أو باستخدام تقنيات إعادة التشكيل الحراري للزجاج (باستخدام الأفران المغلقة أو باستخدام التشكيل بالمشعل الحراري(.

## **:2-4-2 تشكيل القالب بالتحكم الرقمي:**

بعد اختيار التصميم المراد تنفيذه يمكن البدأ بتنفيذ قالب التشكيل مباشرة بدلاً من تنفيذ النموذج المادي أولأ، وذلك عن طريق رسم القالب الرقمي باستخدام إحدى برامج النمذجة ثلاثية الأبعاد بنفس طريقة رسم النموذج، ثم يتم تصدير الملف لماكينة التحكم الرقمي لتنفيذ القالب الفعلي إما بالطباعة ثلاثية الأبعاد أو بماكينات التحكم الرقمي الميكانيكية.

#### **المعالجة والتشطيب:**

تعتمد عمليات المعالجة في تلك المرحلة على إزالة الدعامات والهياكل المساعدة باستخدام األدوات الخاصة بذلك، وال يتم استخدام طرق اإلزالة بالمذيبات مع تقنيات الطباعة المستخدمة في تشكيل القوالب العتماد تلك التقنيات على خامات كالمعادن والسيراميك في التشكيل.

#### **تشكيل الزجاج:**

يتم في تلك المرحلة تشكيل الزجاج المستخدم في قطعة الحلي الزجاجية باستخدام القوالب التي تم تنفيذها باستخدام تقنيات وأنظمة التحكم الرقمي، حيث يمكن تشكيل الزجاج بإحدى التقنيات التي سبق ذكرها.

## **3-4-2 التشكيل المباشر في الحلي الزجاجية:**

تعتمد عملية التشكيل المباشر في الزجاج باستخدام أنظمة التحكم الرقمي على تحديد اتجاهات محددة في تصميم الحلي الزجاجية تناسب عمليات التشكيل بالقطع والثقب، ويتم وضع أو معالجة أفكار التصميم باستخدام نظم التصميم بالحاسب CAD، ومن ثم يتم معالجة التصميم ليالئم الماكينات المستخدمة إلحداث القطع أو الثقب. ويرتبط التصميم في تلك الحالة على استخدام برامج تعتمد بشكل أساسي على نظم الرسم ثنائي الأبعاد كبرنامج الأوتوكاد.

## **1-3-4-2 التشكيل المباشر في الزجاج عن طريق القطع:**

يتم في تلك التقنية تنفيذ عمليات القطع في الزجاج باستخدام إحدى تقنيات التحكم الرقمي الميكانيكية كتقنية القطع بالقذف النفاث للماء CNC Water Jet Cutting، أو تقنية القطع بالليزرLaser Cutting.

يمكن من خالل تلك التقنيات تنفيذ تشكيالت مختلفة لقطع الحلي الزجاجية التي تعتمد على التشكيل إما في الهيئة الخارجية لقطعة الحلي، شكل (6)، أو الهيئة الداخلية (تفريغ)، شكل (7)، حيث يمكن استخدام تلك التقنيات في تشكيل الدلايات الزجاجية وفصوص الخواتم والأقراط.

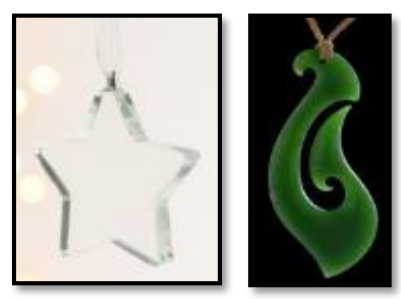

**شكل )6( نموذج لقطعة زجاجية تعتمد على التشكيل في الهيئة الخارجية**

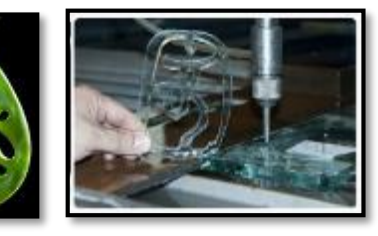

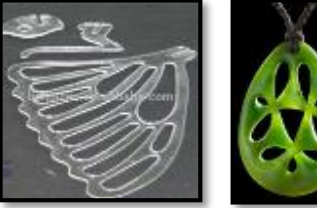

**شكل )7( نماذج من قطع زجاجية تعتمد على التشكيل في الهيئة الداخلية**

#### **2-3-4-2 التشكيل المباشر في الزجاج عن طريق الثقب:**

يتم في تلك المرحلة تحديد أماكن الثقب المطلوب تنفيذها بقطعة الحلي من خالل التصميم المنفذ بالحاسب، حيث يمكن تطبيق تلك الثقوب بقطعة الحلي كمتطلب وظيفي بقطعة الحلي بهدف تعليق الدلاية الزجاجية مثلاً أو فصوص الأقراط المتدلية، أو يمكن تطبيقها في قطعة الحلي بهدف إثراء القيمة الجمالية للتصميم، من حيث اعتماد فكرة التصميم المطلوب على تطبيق تلك الثقوب.

ويمكن تنفيذ هذا النوع من التشكيل المباشر في الزجاج من خالل إحدى تقنيات التشكيل الرقمي، إما عن طريق ماكينات الثقب الميكانيكي الرقمية Drilling CNC أو الثقب باستخدام الليزرDrilling Laser.

## **4-4-2 تشكيل مظهر السطح للحلي الزجاجية:**

هي أحد أنواع عمليات التشكيل في الزجاج التي تتم بعد مراحل التنفيذ األولى التي سبق ذكرها قبل للوصول لمرحلة اختيار نوع عملية التشكيل المطلوبة، حيث يمكن في تلك المرحلة تشكيل مظهر سطح قطعة الحلي الزجاجية باستخدام إحدى أنواع تقنيات الحفر على الزجاج المختلفة وتقنيات الطباعة الرقمية:

> **1-4-4-2 تشكيل مظهر سطح الحلي الزجاجية عن طريق الحفر:** يمكن في تلك المرحلة استخدام تقنيات الحفر إما عن طريق الليزر أو الحفر الميكانيكي بالتحكم الرقمي.

#### **2-4-4-2 تشكيل مظهر سطح الحلي الزجاجية عن طريق الطباعة الرقمية:**

يتم في تلك المرحلة استخدام أنواع الطباعة الرقمية المختلفة على الزجاج مثل الطباعة الرقمية باألشعة فوق البنفسجية UV Printing Digital، أوالطباعة الرقمية باستخدام أحبار المينا أو السيراميكPrinting Digital Ceramic ، حيث تتميز الطباعة بأحبار السيراميك عن الطباعة باألشعة فوق البنفسجية بإمكانية التحكم في درجة شفافية وإعتام الصور، بعكس الطباعة باألشعة فوق البنفسجية التي تفتقر نتائج طباعتها إلى الشفافية الخاصة بالزجاج.

### **)5-2( المعالجة والتشطيب:**

تعتبر عملية تشطيب الأسطح خاصية تميز مظهر منتج عن آخر، فبعد عمليات التشكيل التي تتم لقطعة الزجاج، نادرًا ما تخرج لتكون جاهزة للتجميع والتركيب مباشرة؛ بل تتطلب معالجات خاصة بعد عمليات التصنيع، وتتحدد درجة ونوع تلك المعالجات طبقاً لنوع عمليات التشكيل المستخدمة في كل تقنية.

فعلى سبيل المثال فإن قطع الحلي الزجاجية الناتجة عن التشكيل باستخدام القوالب المنفذة بنظم التحكم الرقمي ال تحتاج إلى نفس كم المعالجات والتشطيب التي تحتاجها نظيرتها من قطع الحلي الناتجة عن القوالب اليدوية التقليدية، ويرجع ذلك إلى أن مستوى ودقة تشطيب القوالب الرقمية أعلى بكثير من القوالب التقليدية، وبالتالي تتمتع المنتجات المنفذة فيها بمستوى أعلى من الدقة والتشطيب، أما بالنسبة لقطع الحلي الزجاجية الأولية الناتجة عن تقنيات التشكيل المباشر في الزجاج ( سواء كانت عمليات ثقب أو قطع) فهي لا تحتاج لإجراء أي معالجات أو تشطيبات عليها نظراً لدقة العمليات الناتجة عن استخدام ماكينات التحكم الرقمي CNC والليزر، أما بالنسبة لقطع الحلي الزجاجية الأولية الناتجة عن تشكيل مظهر السطح، فقد تحتاج إلجراء بعض عمليات التشطيب والمعالجات. وتنقسم أنواع عمليات المعالجة إلى قسمين، معالجات كيميائية، ومعالجات ميكانيكية، وفيما يلي شرح لأنواع المعالجة الخاصة بكل نوع:

#### **1-5-2 المعالجات الميكانيكية:**

يتم في المعالجات الميكانيكية إجراء عدة عمليات من التشطيب وهي التنظيف والتجليخ والتلميع.

#### **2-5-2 المعالجات الكيميائية:**

تستخدم المعالجات الكيميائية إلجراء عمليات التلميع الخاصة بالحلي الزجاجية، وتتم من خالل عدة طرق مثل: - وضع قطعة الحلي الزجاجية في حوض من محلول مخفف من حمض الهيدروفلوريك وحمض الكبريتيك أو حمض النيتريك، وبعد خروج القطعة من المحلول الملمع يتم وضعها في حوض من الماء النظيف للشطف. - باستخدام بعض أنواع الملمعات مثل بعض الزيوت الخاصة التي ترش على الزجاج إلكسابه اللمعان المطلوب، أو باستخدام بعض أنواع الخل والملمعات األخرى الخاصة التي تحتوي على طالءات زجاجية تثبت على الزجاج، أو بعض أنواع ملمعات الأكريليك Acrylic Spray. مرجع رقم (2) ص112

## **)6-2( التجميع والتركيب:**

تشير عملية التركيب والتجميع في الحلي الزجاجية إلى طرق وأساليب تركيب ووصل القطعة الزجاجية أو الفص الزجاجي بباقي مكونات أو أجزاء قطعة الحلي، وتتعدد طرق الوصل والتجميع إلى عدة أساليب تعتمد بشكل أساسي على شكل المنتج النهائي المراد تنفيذه، ونوع الهيئة البنائية لقطعة الحلي، فيما إذا كانت هيئة بنائية مفردة أو تجميعية، والذي بدوره يحدد أنواع وطرق الوصل المستخدمة، و على ذلك تم تصنيف تلك الطرق طبقًا لنوع العملية المستخدمة في الزجاج المكوِّن لقطعة الحلي، ومن تلك الطرق ما يلي:

- الطريقة الأولى: ثقب الزجاج.
- الطريقة الثانية: تثبيت وحدة الوصل بإعادة تشكيل طبقات الزجاج.
	- الطريقة الثالثة: تغليف شرائح الزجاج برقائق النحاس.
		- الطريقة الرابعة: اللصق.
		- الطريقة الخامسة: ثني الزجاج أثناء التشكيل.
		- الطريقة السادسة: الوصل اليدوي باألسالك المعدنية.

## **-3 نماذج تطبيقية للدراسة باستخدام أنظمة )CAM )لتنفيذ بعض نماذج من الحلى الزجاجية:**

وتم فيها تنفيذ تصميمات لبعض منتجات من الحلي الزجاجية في ضوء المنهجية المقترحة للتنفيذ باستخدام الحاسب )أنظمة الـ CAM). وقد تم اختيار ثالث محاور لتطبيق المنهجية المقترحة لتنفيذ بعض منتجات من الحلي الزجاجية باستخدام أنظمة الحاسب (CAM(, وتتمثل تلك المحاور كما بالشكل رقم )8( في عمليات التشكيل الرقمية التالية:

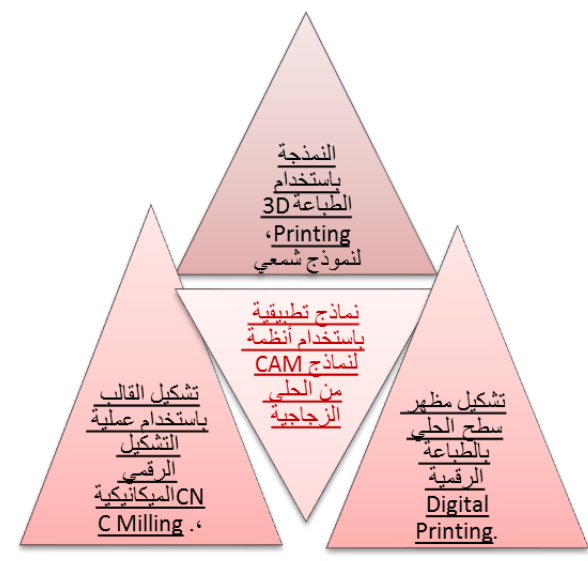

**شكل )8( نماذج تطبيقية تم اختيارها للدراسة باستخدام أنظمة )CAM )لتنفيذ بعض أشكال الحلي الزجاجية**

**-** النمذجة باستخدام الطباعة ثالثية األبعاد Printing D،3 من خالل تشكيل نموذج شمعي الستخدامها في عمليات تشكيل القالب للخروج منها بقطعة من الحلي الزجاجية.

**-** تشكيل القالب باستخدام عملية التشكيل الرقمي الميكانيكيةMilling CNC، الستخدامه في عمليات الصب والتشكيل للوصول لقطعة الحلي الزجاجية.

**-** تشكيل مظهر سطح قطعة الحلي باستخدام الطباعة الرقمية Printing Digital.

# **1-3 تنفيذ نموذج شمعي لقطعة من الحلي الزجاجية باستخدام الطباعة ثالثية األبعاد: المرحلة األولي: الصياغة ثالثية األبعاد:**

وقد تم في هذه المرحلة إدخال بيانات التصميم ثلاثية الأبعاد لوصف النموذج المادي لقطعة الحلي باستخدام برنامج النمذجة ثالثى األبعاد راينو d3 Rhino، كما هو موضح بالشكل )9(. وتبلغ أبعاد ذلك النموذج 7 x 4.5سم وسمك 6.5 مم.

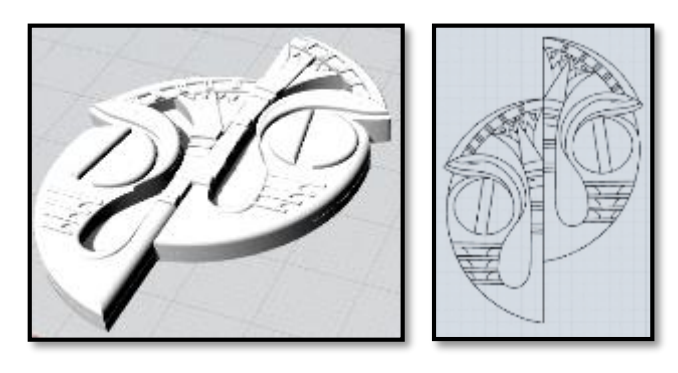

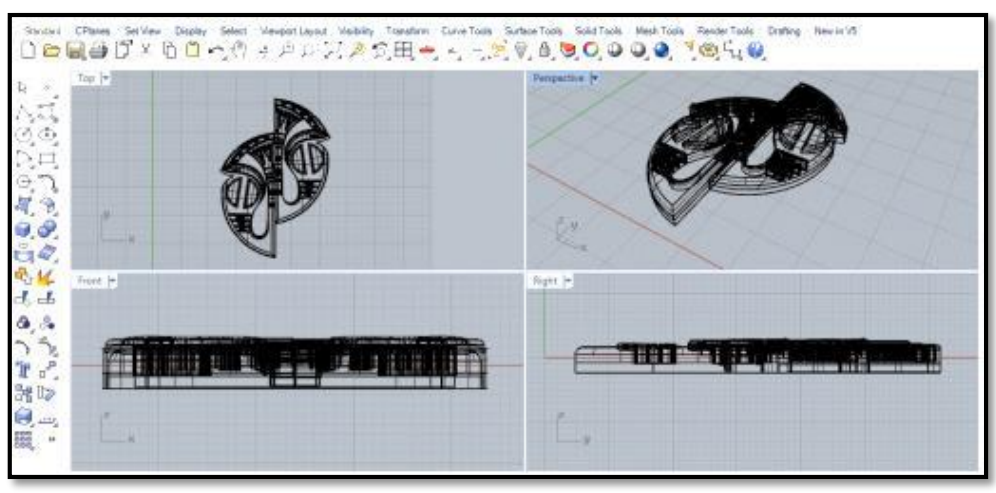

**شكل )9( الصياغة ثالثية األبعاد للتصميم المختار باستخدام برنامج راينو من عمل الباحثة**

#### **المرحلة الثانية: نقل البيانات وتحويلها:**

تم تحويل تنسيق الملف إلى صياغة STL ليتم بعد ذلك تحويل النموذج الهندسي الثالثي األبعاد إلى لغة اآللة (Code-G( من خلال عملية تسمى بـ (Slicing) لتجعلها جاهزة للطباعة والتنفيذ 1، وتقوم الماكينة في تلك المرحلة بتقسيم النموذج الرقمي إلى شرائح مقطعية مع تحديد سمك الطبقات والتي تمثل 0.15مم في نوع الماكينة المستخدمة.

**المرحلة الثالثة: الفحص واإلعداد:**

تم في تلك المرحلة فحص الملف جيًدا للتأكد من خلوه من العيوب التي تتسبب في ظهور الحفر والفجوات، وتتمثل عملية الفحص في التأكد من عدم وجود تقاطعات بين مثلثات الرسم واكتمال الزوايا، وعدم وجود أجزاء مفتوحة أو غير مغلقة

وهي ما تسمى بالـ Edges Naked أو Polysurfaces open فى برنامج الراينو، وهي ما يمثله اللون األرجواني بالرسم الموضح بالشكل (10).

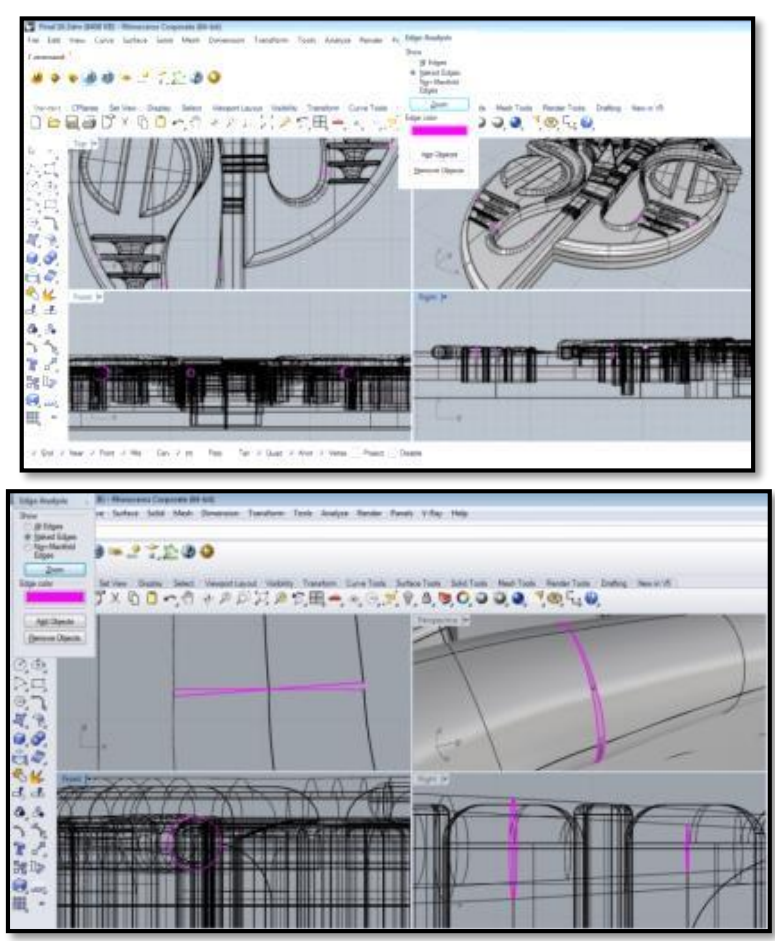

**شكل )10( األجزاء المفتوحة أو الغير مغلقة بالنموذج المعبر عنها باللون األرجواني**

**المرحلة الرابعة: عملية الطباعة ثالثية األبعاد:**

وقد تم في تلك المرحلة استخدام ماكينات الطباعة الرقيمة ثلاثية الأبعاد 3D Printing وهي من أحدى أنواع تقنيات SLA Stereolethograph، والتي تعتمد على التشكيل أو البناء باستخدام الشمع فى الحالة السائلة، وفي ذلك التطبيق تم اختيار السائل الشمعي ذو اللون الأحمر الداكن لإظهار التفاصيل الدقيقة بالنموذج، شكل (11).

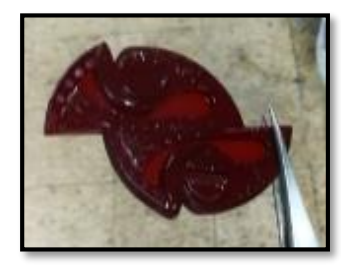

**شكل )11( النموذج الشمعي بعد خروجه من ماكينة الطباعة مباشرة**

**المرحلة الخامسة: التشطيب والمعالجة )للنموذج(:** لم يستلزم هذا النموذج إنشاء أي دعامات مساعدة أثناء عملية البناء، لذا اعتمدت عملية التشطيب على معالجات خاصة بالتنظيف والتلميع باستخدام بعض المحاليل الخاصة، كما هو موضح بالشكل )12(. والشكل )13( يوضح شكل النموذج النهائي بعد عمليات التشطيب.

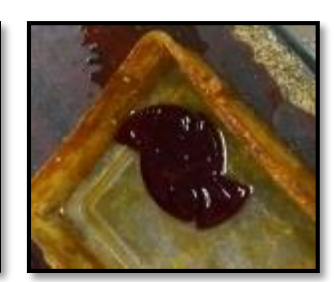

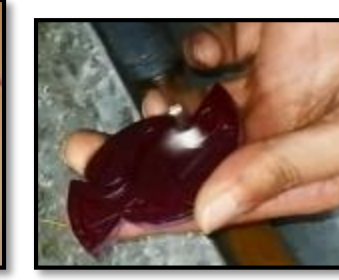

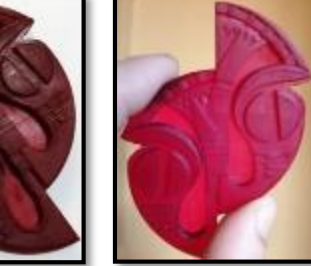

 **شكل )12( عملية تشطيب النموذج باستخدام شكل )13( النموذج الشمعي بعد عملية محلول شطف ثم المرور بعملية التجفيف الطباعة ثالثية األبعاد**

**المرحلة السادسة: تشكيل القالب:**

- تم إحاطة النموذج بسياج أو صندوق يمثل اإلطار الخارجي للقالب الحراري، ثم تم تحضير خامات القالب وخلطها جيًدا والتي تتمثل في 50/50 من خليط الجبس والسليكا المطحونة، ثم بعد ذلك صب الخليط فوق النموذج حتى غطى منسوب . الخليط النموذج تماماً

> - تم التخلص من الشمع باستخدام الحرارة ليتكون بالقالب فراغ يمثل شكل المنتج النهائي. - تم بعد ذلك عزل القالب لوضع لمسحوق من الزجاج المطحون داخل الفراغ المشكل داخل القالب.

**المرحلة السابعة: تشكيل الزجاج:** تمت عملية تشكيل الزجاج عن طريق صهر المسحوق الزجاجي عند درجة حرارة 850 درجة مئوية تقريًبا، حتى يصل الزجاج إلى أدق التفاصيل الموجودة بالقالب، وبعد االنتهاء من عملية الصهر والتبريد يخرج المنتج الزجاجي من القالب عن طريق تفتيت جسم القالب.

**المرحلة الثامنة: المعالجة والتشطيب )لقطعة الحلي(:** تم في تلك المرحلة تنظيف وتلميع قطعة الحلي الزجاجية بوضعها في حوض من الماء النظيف للشطف، حيث لم تستلزم تلك القطعة أي عمليات تجليخ أو معالجات أخرى.

#### **المرحلة التاسعة: التجميع والتركيب:**

تم في تلك المرحلة استخدام بيت الفص اإلطاري في عملية تركيب أو وصل قطعة الحلي الزجاجية بباقي مكوناتها، ومثبت ببيت الفص إحدى أنواع حلقات الوصل المعدنية الثابتة المستخدمة في عملية التعليق كما هو موضح بالشكل )14(، وتم تثبيت الفص أو قطعة الحلي الزجاجية ببيت الفص الإطاري باستخدام اللصق بمادة الإيبوكسي الكيميائية. والشكل (15) يوضح الشكل النهائي لقطعة الحلي الزجاجية الناتجة عن تطبيق جميع مراحل المنهجية المقترحة في التنفيذ.

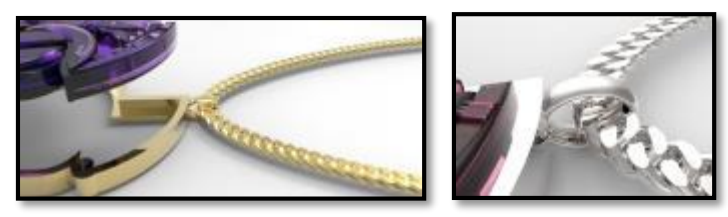

**شكل )14( تثبيت الفص الزجاجي باستخدام بيت الفص اإلطاري**

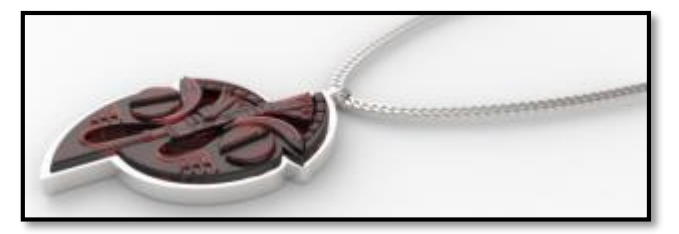

**شكل )15( الشكل النهائي لقطعة الحلي الزجاجية الناتجة عن تطبيق جميع مراحل المنهجية المقترحة**

# **2-3 تنفيذ قالب من النحاس لقطعة من الحلي الزجاجية باستخدام ماكينة التشكيل الميكانيكي CNC :Milling**

**المرحلة األولي: الصياغة ثالثية األبعاد:**

وقد تم في هذه المرحلة رسم التصميم ثنائي الأبعاد باستحدام برنامج راينو، ثم إدخال بيانات التصميم ثلاثية الأبعاد لوصف النموذج المادي لقطعة الحلي باستخدام برنامج النمذجة ثلاثي الأبعاد أرت كام ArtCam، كما هو موضح بالشكل (16). ويبلغ قطر ذلك النموذج 6.5 سم، وسمك 6مم،. أما أبعاد القالب فيبلغ عمقه 12 مم، والمعبر عنها باللون األزرق في الشكل )17(، بجانب 3 مم التي تمثل إجمالي بروزات التفاصيل والمعبر عنها باللون األحمر.

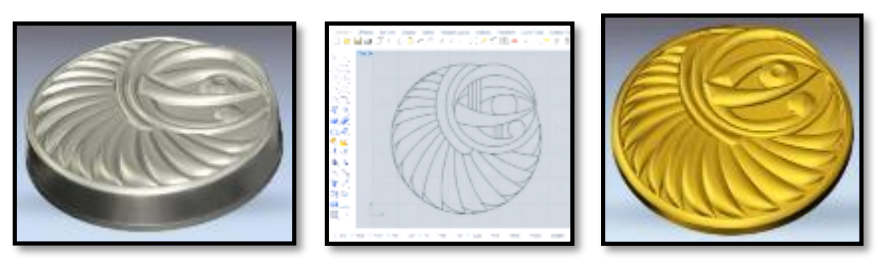

**شكل )16( نموذج ثالثي األبعاد باستخدام برنامج آرت كام لشكل التصميم المراد تنفيذ قالب له**

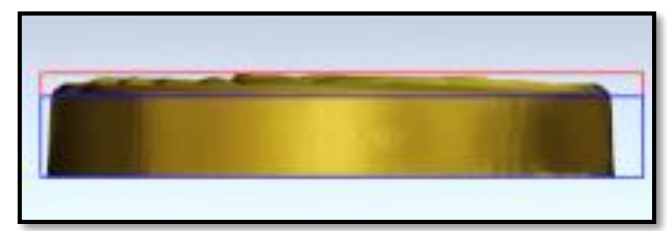

**شكل )17( رسم توضيحي يبين تفاصيل عمق القالب**

#### **المرحلة الثانية: نقل البيانات وتحويلها**:

باستخدام برنامج Art CAM تم تحديد مادة القالب المستخدمة في التشكيل ( والتي تمثل النحاس)، وحجمها وتحديد نوع العملية المطلوبة ( التشكيل أو التفريز) وأنواع أدوات الحفر المستخدمة ومقاساتها المطلوبة لتنفيذ النموذج المطلوب، حيت تم اختيار أنواع أقلام حفر ذات سمك (6 مم) لنزول العمق 12 مم المطلوب والذي لا يحتوي على أي تفاصيل، ثم تم استخدام أقالم حفر أخرى ذات سمك 0.5 مم لحفر تفاصيل وتشكيالت النموذج الموجودة بقاع القالب. وبعد االنتهاء من اختيار عدد القطع وتحديد سرعتها ومقاساتها ونوع العملية، تم الانتقال إلى مرحلة معالجة التصميم وتحويله إلى لغة الماكينة (Code-G (لتحصل على الشفرة الالزمة لتشغيلها.

**المرحلة الثالثة: الفحص واإلعداد:** تم في تلك المرحلة فحص الملف جيًدا للتأكد من خلوه من العيوب التي تتسبب في ظهور الحفر والفجوات، وتتمثل عملية الفحص في التأكد من عدم وجود تقاطعات بين مثلثات الرسم واكتمال الزوايا، وعدم وجود أجزاء مفتوحة.

## **المرحلة الرابعة: عملية التشكيل الرقمي الميكانيكية Milling CNC:**

تم في تلك المرحلة استخدام ماكينة التشكيل الرقمي الميكانيكة الموضحة بالشكل (18)، وهي ماكينة ثلاثية المحور 3-Axis Machine، وقد تم استخدام خامة النحاس في تشكيل القالب ليساعد على تشكيل التفاصيل الصغيرة كالموجودة بالنموذج.

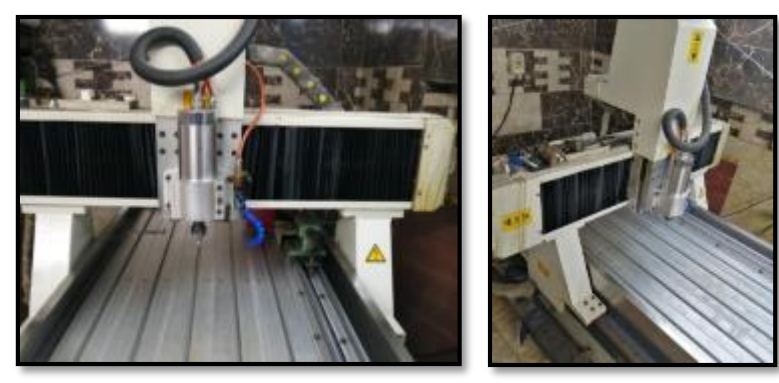

**شكل )18( ماكينة التشكيل الرقمي الميكانيكية Machine Mlling CNCالمستخدمة في تنفيذ القالب**

#### **المرحلة الخامسة: التشطيب والمعالجة:**

تم في تلك المرحلة تشطيب ومعالجة القالب من الداخل بطرق يدوية عن طريق استخدام بعض أنواع الفرش والصنفرة لتنعيم أسطح القالب الداخلية، شكل (19). كما تم بعد ذلك تشكيل مكبس يدوي للقالب مصنوع من الحديد الصلب، حيث يبلغ ارتفاع أو عمق الجزء الداخل القالب كالموضح بالشكل (20)، وذلك لاستخدامه في عمليات تشكيل الزجاج للحصول على سطح وحواف مستوية.

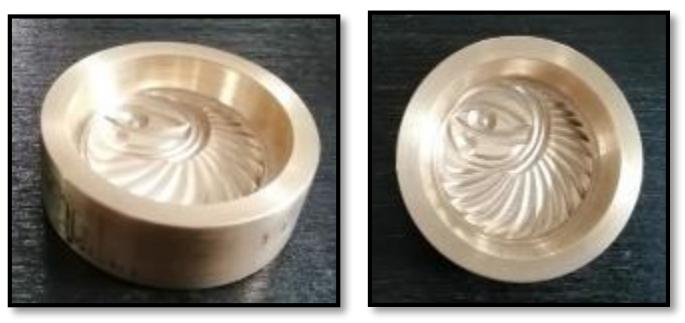

**شكل )19( الشكل النهائي للقالب النحاس بعد عمليات التشطيب**

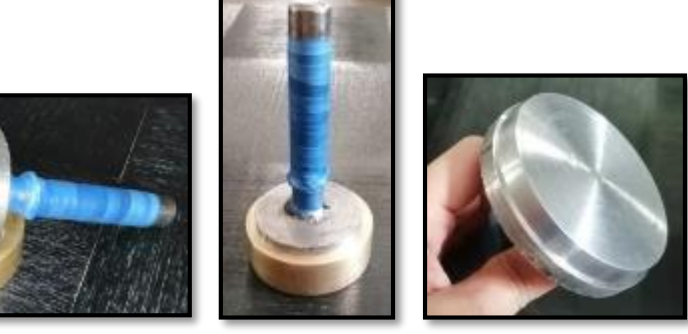

**شكل )20( المكبس اليدوي الخاص بالقالب النحاس**

**المرحلة السادسة: تشكيل الزجاج:** تم في تلك المرحلة تشكيل قطعة الحلي الزجاجية باستخدام تقنية الصب بالمصهور الزجاجي داخل القالب، وتم كبس المصهور الزجاجي داخل القالب باستخدام المكبس اليدوي لضمان خروج قطعة الزجاج متساوية السطح والحواف، كما في الشكل  $(21)$ 

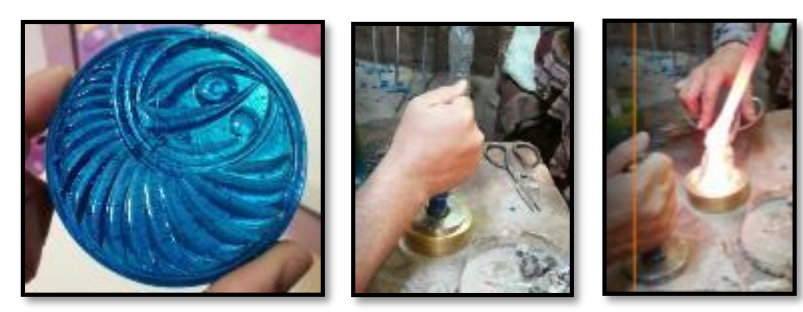

**شكل )21( قطعة الحلي الزجاجية أثناء وبعد عملية التشكيل من المصهور الزجاجي بالكبس**

**المرحلة السابعة: المعالجة والتشطيب )لقطعة الحلي األولية(:** لم تستلزم تلك القطعة أي عمليات تجليخ أو معالجات.

## **المرحلة الثامنة: التجميع والتركيب:**

تم في تلك المرحلة استخدام بيت الفص الخلفي في عملية تركيب أو وصل قطعة الحلي الزجاجية بباقي مكوناتها، ومثبت ببيت الفص إحدى أنواع حلقات الوصل المعدنية الثابتة المستخدمة في عملية التعليق كما هو موضح بالشكل )22(، وتم تثبيت الفص أو قطعة الحلي الزجاجية ببيت الفص اإلطاري باستخدام اللصق بمادة اإليبوكسي.

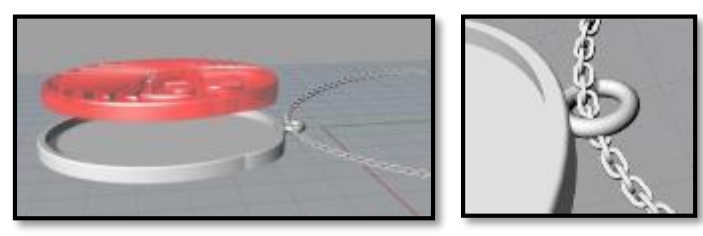

**شكل )22( تثبيت الفص الزجاجي باللصق باستخدام بيت الفص الخلفي**

## **3-3 تشكيل مظهر السطح باستخدام الطباعة الرقمية لقطع من الحلي الزجاجية: المرحلة االولي: الصياغة ثنائية األبعاد:**

وقد تم في هذه المرحلة إدخال بيانات التصميم ثنائي الأبعاد لوصف نموذج قطع الحلي باستخدام برنامج راينو، (يمكن استخدام برنامج رسم ثنائي الأبعاد مثل أوتوكاد) كما هو موضح بالشكل (23). حيث تم رسم أكثر من نموذج لتطبيق الطباعة الرقمية عليها، كما تم بعد ذلك إدخال تلك الصياغات على برنامج التعديل فوتوشوب Photoshopلعمل بدائل لونية لتلك التصميمات، والشكل )24( يوضح تلك البدائل اللونية.

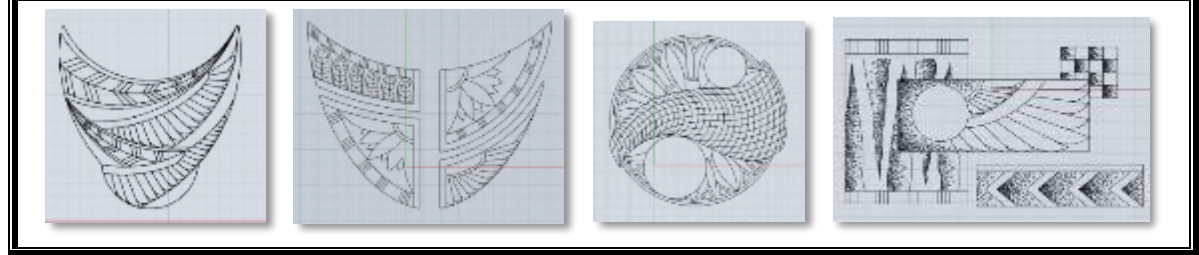

**شكل )23( صياغة ثنائية األبعاد لبعض نماذج من الحلي باستخدام برنامج راينو**

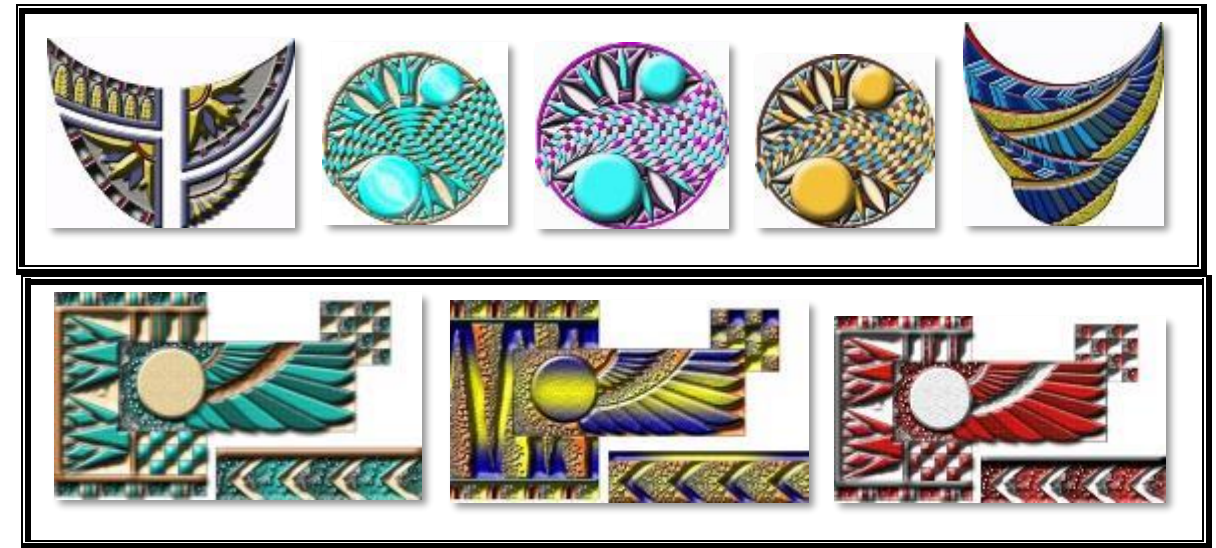

**شكل )24( بدائل لونية لتصميمات لنماذج من تصميمات الحلي باستخدام برنامج فوتوشوب**

## **المرحلة الثانية: الطباعة الرقمية Printing Digital:**

تم في تلك المرحلة طباعة النماذج التصميمية الملونة على قطعة من الزجاج المصنفر مقاس 50×50 سم، سمك 4مم، وقد تم تحويل أمر الطباعة من ملف الفوتوشوب إلى الماكينة مباشرة، والشكل (25) يظهرقطعة الزجاج أثناء عملية الطباعة على الماكينة، والشكل (26) يوضح قطعة الزجاج الناتجة بعد الانتهاء من عملية الطباعة.

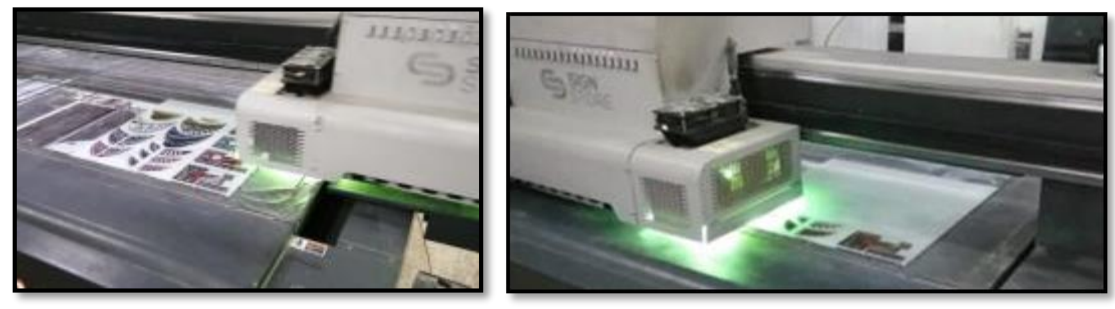

**شكل )25( قطعة الزجاج أثناء عملية الطباعة الرقمية على الماكينة**

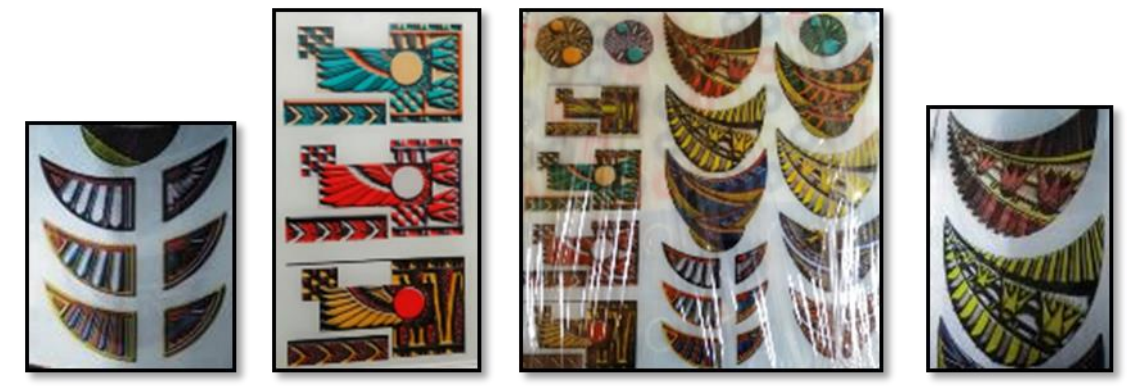

**شكل )26( قطعة الزجاج بعد عملية الطباعة**

المرحلة الثالثة: المعالجة والتشطيب **(لقطعة الحلي الأولية):** بعد اإلنتهاء من عملية الطباعة تم تقسيم قطعة الزجاج إلى ثالث أجزاء لسهولة تقطيعها وتشطيبها، حيث تم تقطيع أجزاء كل قطعة باستخدام منشار القطع الكهربائي للحصول على كل قطعة منفردة، كما هو موضح بالشكل )27(، ثم المرور على مجلخ الزجاج الكهربائي Grinder لصنفرة ولتنعيم حواف كل قطعة.

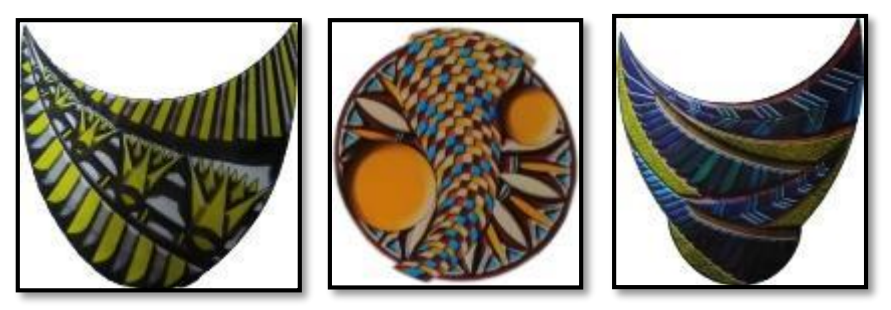

**شكل )27( قطع الحلي الزجاجية األولية بعد عملية التقطيع والتشطيب**

**المرحلة الرابعة: التجميع والتركيب:**

في تلك المرحلة تم اختيار ثالث نماذج الستكمال عمليات التركيب والتجميع للحصول على قطعة الحلي الزجاجية النهائية، وتم تركيب إطارات معدنية خلفية للقطع الزجاجية وتثبيت حلقات وصل ثابتة بكل منها، حيث تم تركيب حلقتي وصل لكل من النماذج أ، ج، الموضحة بالشكل (28)، عند طرفي الكوليه العلويين، وتم تثبيت حلقة واحدة فقط للدلاية الموجودة بالنموذج (ب)

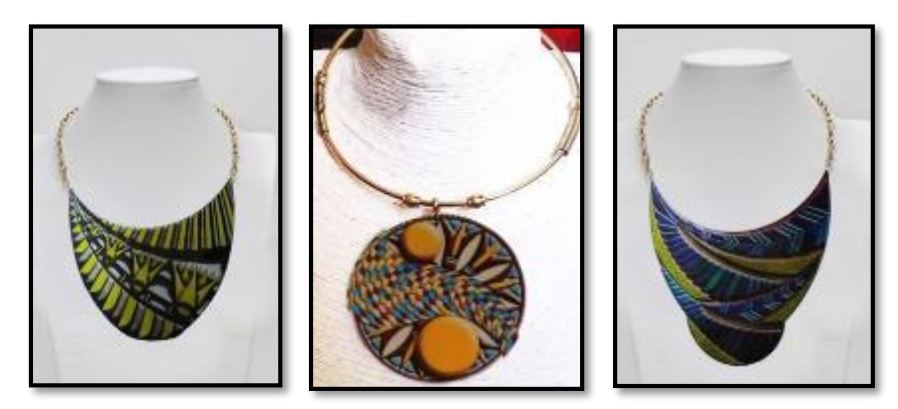

**)أ( )ب( )ج( شكل )28( ثالث نماذج من قطع الحلي الزجاجية النهائية التي تم تجميعها وتركيبها**

**-4 النتائج والتوصيات:** 

**النتائج:**

- أمكن االستفادة من إمكانات الحاسب الرقمية في مجال تنفيذ الحلي الزجاجية ومدى التطور الذي يمكن أن تضيفه في هذا المجال **من خالل توظيف أنظمة الـ (CAM(فى تنفيذ الحلى الزجاجية عن طريق العمليات التالية: )**النمذجة- إنتاج قوالب تشكيل الحلي الزجاجية**-** التشكيل المباشر في قطعة الحلي الزجاجية- تشكيل مظهر السطح للحلي الزجاجية( والشكل التالي يوضح تلك المجاالت.

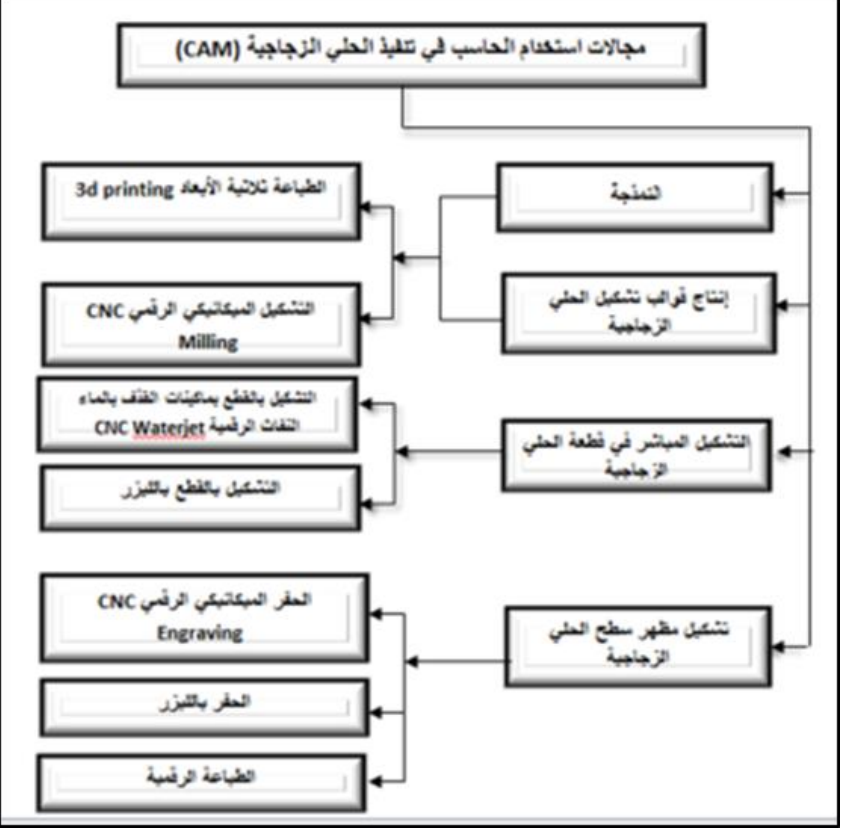

**شكل رقم )28( توظيف أنظمة الـ )(CAMفى تنفيذ الحلى الزجاجية من خالل العمليات التالية:** (النمذجة- إنتاج قوالب تشكيل الحلي الزجاجية- التشكيل المباشر في قطعة الحلي الزجاجية- تشكيل مظهر السطح للحلي الزجاجية)

**توصلت الدراسة إلى بعض النتائج لتنفيذ الحلى الزجاجية باستخدام أنظمة CAMوهي كما يلي:**

- بالنسبة للعرض واإلظهار في الطباعة ثالثية األبعاد: يفضل استخدام تقنيات مثل SLA للعرض واإلظهار بسبب هشاشة النماذج الناتجة فى عمليات اإلنتاج وكذا تقنية FDM قليلة التكلفة.

- بالنسبة ألنواع النماذج المستخدمة في مراحل اإلنتاج في الطباعة ثالثية األبعاد: يمكن استخدام تقنيات SLS أو DMLS، وذلك نظرًا لقوة وصلابة ومتانة النماذج الناتجة عن تلك التقنيات.

- بالنسبة ألنواع النماذج المستخدمة كمنتج نهائي في الطباعة ثالثية األبعاد: يمكن استخدام تقنية Jetting Binder، وذلك الستخدامها الزجاج كأحد مواد البناء مما يجعلها مثالية في تشكيل قطعة الحلي الزجاجية األولية. ويمكن أيضا استخدام تقنيتي SLM**/**DMLS حيث تستخدم لتنفيذ النماذج المعدنية، مما يجعلها مالئمة لتنفيذ المنتجات النهائية للحلي الزجاجية التي تحتوي على أجزاء معدنية كالخواتم.

– أنواع تقنيات الطباعة ثلاثية الأبعاد طبقًا لنوع تصميم النموذج: بالنسبة للنماذج التي تحتوي على نسب عالية من التفاصيل الدقيقة، فمن أنسب التقنيات التي يمكن استخدامها، تقنيات مثل SLA، DLP،DOD ، حيث يتم استخدام تلك التقنيات لقدرتها على تنفيذ التفاصيل المعقدة ذات أسطح ناعمة ملساء

**-** تشكيل القالب**:** قامت الدراسة باستخدام إحدى أنظمة التصنيع الرقمية CAM الستخدامها في تشكيل قوالب تنفيذ الحلي الزجاجية.

- المعالجة والتشطيب: توصلت الدراسة إلى التاكيد على أن مستوى ودقة تشطيب القوالب الرقمية أعلى بكثير من القوالب التقليدية وبالتالي تتمتع المنتجات الناتجة عنها بمستوى أعلى من الدقة والتشطيب، أما بالنسبة لقطع الحلي الزجاجية الأولية **مجلة العمارة والفنون والعلوم االنسانية - المجلد السادس - العدد السادس والعشرون مارس 2021**

الناتجة عن تقنيات التشكيل المباشر في الزجاج ( سواء كانت عمليات ثقب أو قطع) فهى لا تحتاج لإجراء أى معالجات أو تشطيبات عليها.

**- تم تفعيل المنهجية المقترحة لتنفيذ الحلى الزجاجية باستخدام أنظمة CAM:** وذلك من خالل تنفيذ حلي زجاجية بتقنيات متنوعة تعتمد على استخدام أنظمة CAM في بعض مراحل التنفيذ: )تنفيذ نموذج بالطباعة ثالثية األبعاد - تنفيذ قالب تشكيل باستخدام ماكينة التشكيل الميكانيكي CNC Milling – الطباعة الرقمية على الزجاج).

#### **التوصيات:**

= االهتمام بتفعيل أنظمة الحاسب المختلفة في عمليات تصميم وإنتاج الحلي الزجاجية. = زيادة الأبحاث المهتمة بحل المشكلات في المنظومة الإنتاجية لتشكيل الزجاج اعتماداً على التطور التكنولوجي المتنامي في ذلك المجال.

= تطوير المناهج الدراسية لطالب التخصص بالتدرب على نظم التصميم واإلنتاج بمساعدة الحاسب اآللي& CAD CAM لمواكبة التطورات في سوق العمل.

**-6 المراجع:** -1 أميرة فؤاد أنور محمد " وضع منهجية متطورة لتصميم الحلي الستيعاب نظم الكاد بما ال يؤثر سلًبا على إبداع المصمم" رسالة دكتوراه، كلية الفنون التطبيقية، جامعة حلوان، 2010م.

-Amira Foad Anwar Mohamed "wade Mahageya Motatawera Le tasmem Al Holy Lesteab Nozom AL CAD bema LA yoather Salban Ala Ebdaa Al Mosamem. Reasat Doctorah, Koleyat Al Fonoon AL Tatbeeya, Gameaat Helwan, 2010.

2- إيمان عبد الله محمد " الأساليب التقنية في تصميم وتطبيق زجاج الحلي" رسالة ماجستير، كلية الفنون التطبيقية، جامعة حلوان، 2004م.

-Eman Abdulla Mohamed "Al Asaleeb Al Teqneya Fe Tasmeem Wa Tatbeeq Zogag Al Holy" Resalat Magesteer, Koleyat Al Fonoon AL Tatbeeya, Gameat Helwan,2004. 3- داليا محمود إبراهيم " أثر الإنتاج بالنظم الرقمية على تصميم منتج الأثاث المعدني" رسالة ماجستير، كلية الفنون

التطبيقية، جامعة حلوان، 2009م

-Dalia Mahmoud Ibrahim "Athar AL Entag Bel Nozom Al Raqameya Ala Tasmeem Montag Al Athath Al Maadany, Resalat Magesteer, Koleyat Al Fonoon AL Tatbeeya, Gameaat Helwan, 2009.

4- محمد عبد الله طه " أثر المتغير ات التكنولوجية على تطور الفكر التصميمي لنظم الإنشاء المعدني" رسالة دكتوراه، كلية الفنون التطبيقية، جامعة حلوان، 2004 م

-Mohamed Abdullah Taha " Athar Al Motagayerat Al Technologeya Ala Tatawor Al Fekr AL Tasmeemy le Nozom Al Enshaa Al Maadany" Reasat Doctorah, Koleyat Al Fonoon AL Tatbeeya,Gameaat Helwan, 2004.

5- محمد محمد عطا الله هلال " وضع منهجية للتجميع الهيكلي للمكونات سابقة التجهيز في منتجات ونظم التأثيث والإنشاء المعدني" بحث منشور، مجلة العمارة والفنون والعلوم اإلنسانية، الجمعية العربية للحضارة والفنون اإلسالمية، العدد الثاني عشر، أكتوبر2018م.

-Mohamed Mohamed Atta Allah Helal " Wade Manhageya Lel Tagmey Al Haykaly Lel Mokawenat Sabeqat AL Tagheez Fe Montagat Wa Nozom AL Tatheeth Wa AL Enshaa Al  $\overline{a}$ 

Maadany" Baath Mashoor, Magalat Al Emarah wal Fonoon Wal oloom Al Ensaneya, Al Gameya Al Arabeya Lel Hadara Wal Fonoon AL Eslameya, Al Adad Al Thany Ashar,October 2018.

6- httpswww.deskproto.comfilesuse-of-cam.pdf

[https://www.3dhubs.com/knowledge-base/3d-printing-stl-files-step-step-guide7](https://www.3dhubs.com/knowledge-base/3d-printing-stl-files-step-step-guide)-

[https://www.fictiv.com/hwg/design/how-to-prepare-cad-files-for-3d-printing8](https://www.fictiv.com/hwg/design/how-to-prepare-cad-files-for-3d-printing)-

- https://www.3dhubs.com/knowledge-base/3d-printing-stl-files-step-step-guide<sup>1</sup>